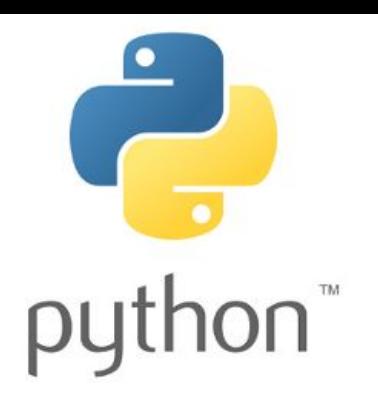

# Введение в программирование на языке Python

4 декабря 2015

Кузнецов Владислав Анатольевич

va.kuznecov@physics.msu.ru

Группа ВК: vk.com/PythonIntro

### Повторение

- Что такое логическое выражение?
- Какие операторы вы знаете?
- Как записывается оператор if ?

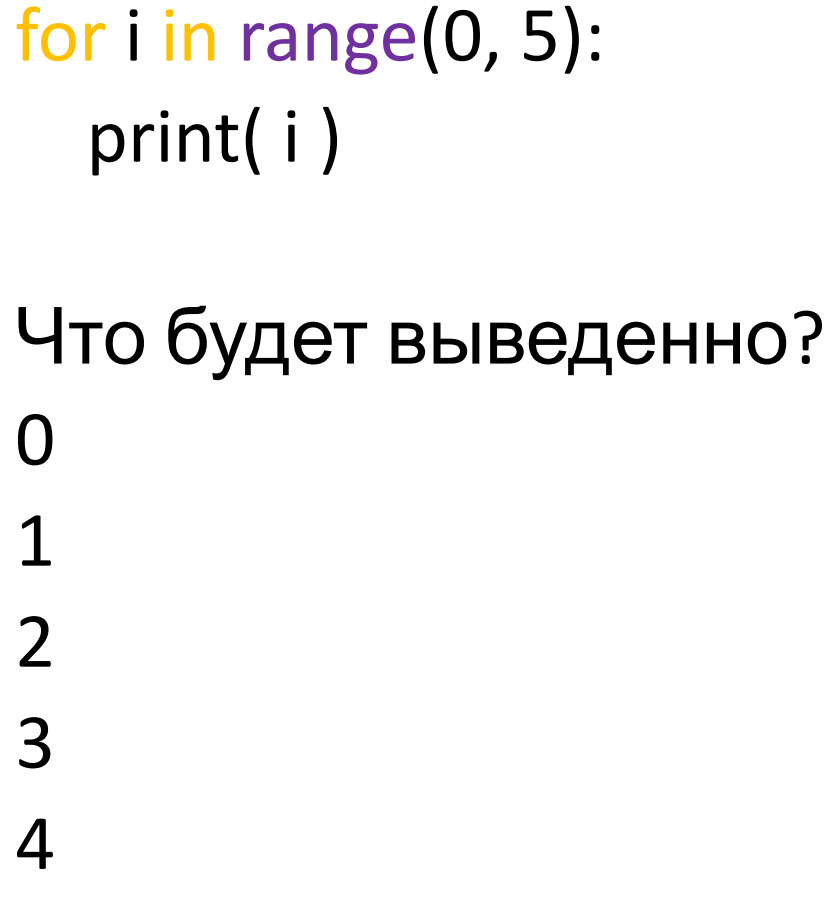

примеры

#### Простые задания

- Вывести 1, 2, 4, 8, 16, 32, 64, 128 … (количество на ваше усмотрение)
- Вывести 10, 9, 8, 7, 6, 5, 4 (именно эти числа)
- Посчитать сумму цифр от 1 до 100 (включительно)

• print("Smth", end=' ') – выводит данные, но остается на той же строке.

## Unicode

- http://unicode-table.com/ru/#control-charact  $er$
- Вывести этим символы Прим.:
	- $-$  print(char(32)) пробел
	- $-$  print(char(33)) !

## Задание

- Вывести сумму и произведение цифр введенного числа. Вводится целое положительное число, выводятся два – сумма и произведение.
- Для черепашки: Вводится число – количество углов. Нужно нарисовать этом многоугольник (треугольник, квадрат и т.д.).